#### Turning Statistical Ideas into Animations

#### [Yihui Xie](http://yihui.name)

Department of Statistics, Iowa State University

September 21, 2009

<span id="page-0-0"></span>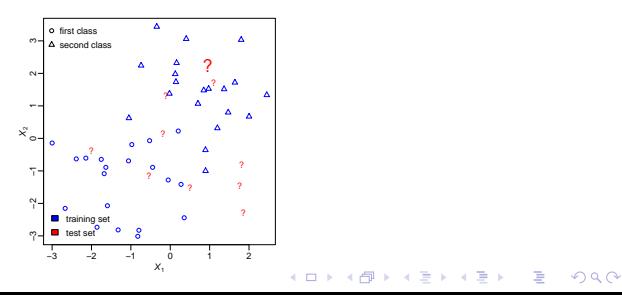

# **Outline**

#### $\boxed{1}$  [Why?](#page-2-0)

- **[Personal concerns](#page-2-0)**
- **[Looking inside methods](#page-3-0)**
- **[Entertaining other people beside teaching](#page-5-0)**

#### 2 [What?](#page-6-0)

- [Simulation \(Prob Theory, Math Stat\)](#page-6-0)
- **[Explanation \(Machine Learning, Stat Computation\)](#page-9-0)**

**KORKARA REPASA DA VOCA** 

#### 3 [How?](#page-11-0)

- [Sketch of R package](#page-11-0) animation
- [Output formats](#page-14-0)
- [Other packages](#page-17-0)

 $L$  Why? Personal concerns

#### I'm Confused Sometimes...

<span id="page-2-0"></span>It was the best of times, it was the worst of times, it was the age of wisdom, it was the age of foolishness, it was the epoch of belief, it was the epoch of incredulity, it was the season of Light, it was the season of Darkness, it was the spring of hope, it was the winter of despair, we had everything before us, we had nothing before us, we were all going direct to Heaven, we were all going direct the other way.

— Charles Dickens

Why?

Looking inside methods

# k-means Clustering When Outliers Exist

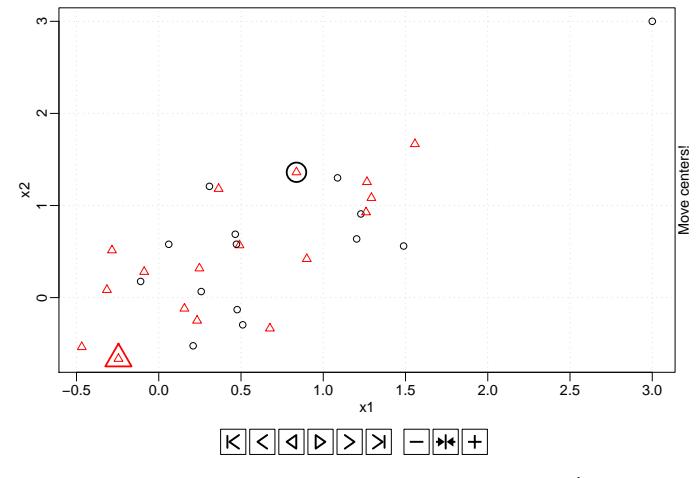

<span id="page-3-0"></span>Figure 1: How an outlier influenced  $k$ -means clustering  $\left(\frac{exp[1-km_{\text{eans}}r]}{k}\right)$ 

K ロ ▶ K 個 ▶ K 할 ▶ K 할 ▶ ( 할 ) 19 Q Q

Why?

Looking inside methods

# k-means Clustering (cont'd)

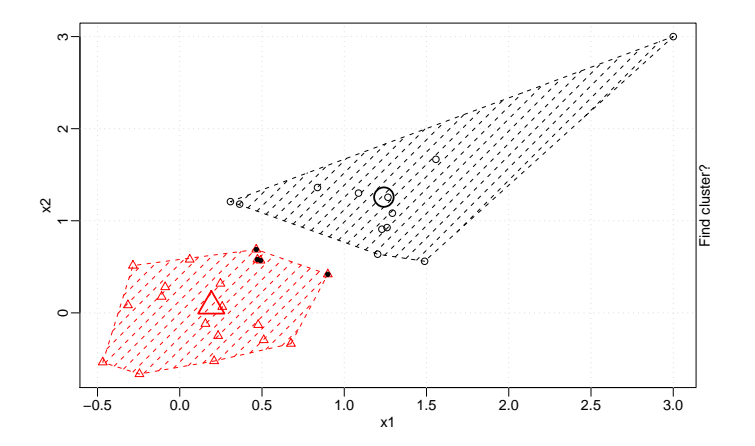

Figure 2: Four mislabeled points

ical Ideas into Anima

Why?

Entertaining other people beside teaching

#### Must statisticians always be serious?

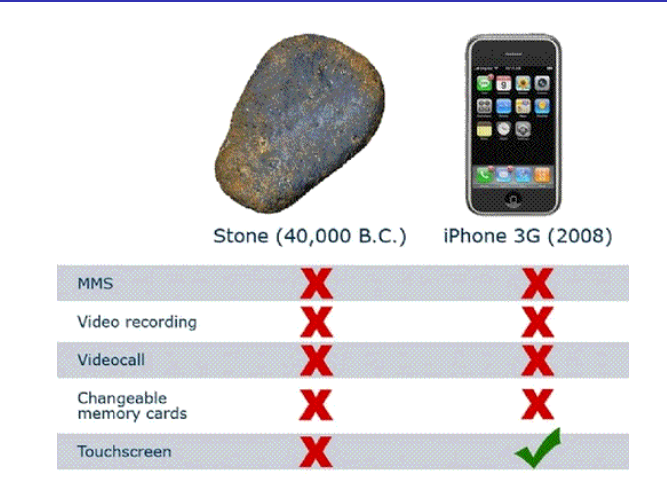

<span id="page-5-0"></span>Figure 3: Do we really need to prove everthing exactly?

Ideas into Anima

What?

Simulation (Prob Theory, Math Stat)

#### Buffon's Needle – Estimating  $\pi$

<span id="page-6-0"></span>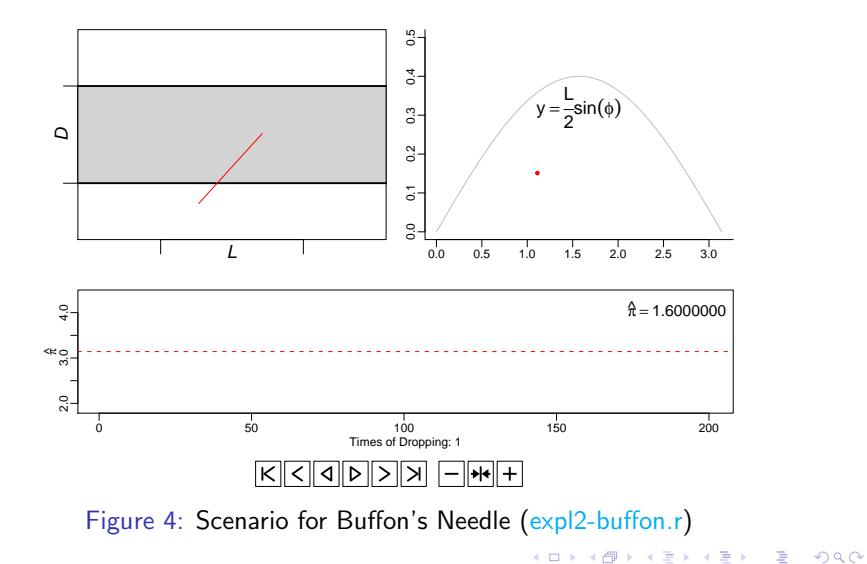

Simulation (Prob Theory, Math Stat)

# Simulation for A Coin-Flipping Problem

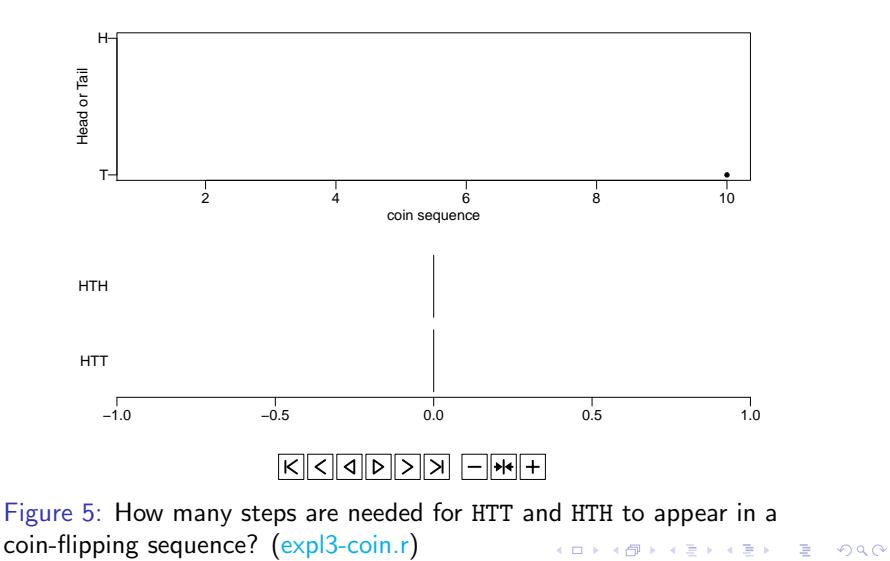

Simulation (Prob Theory, Math Stat)

#### Yet Another Presentation of CLT

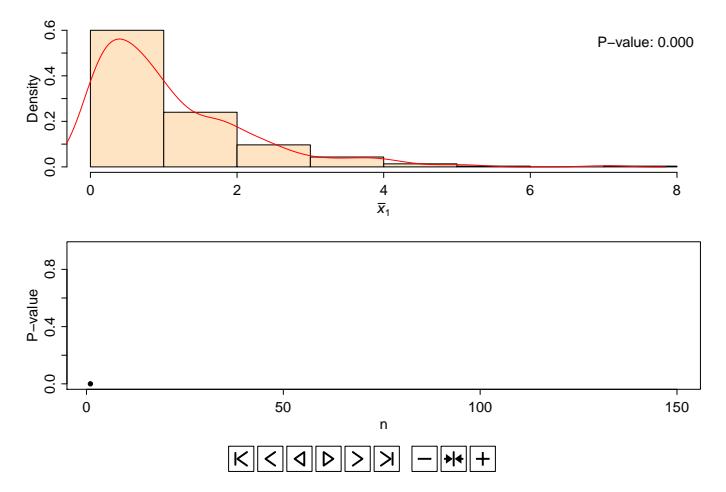

Figure 6: People often think the "bell-shaped" curve has demonstated normality well, but I don't think so  $\overline{(expl4-clt.r)}$  and  $\overline{a}$ 

#### Explanation (Machine Learning, Stat Computation)

### k-Nearest Neighbor Algorithm

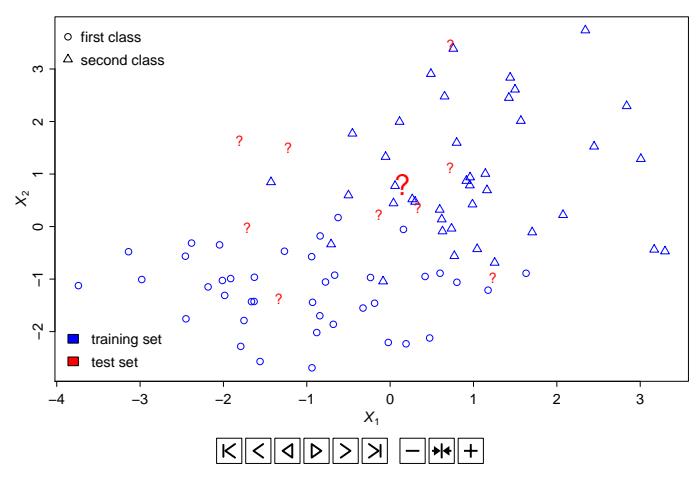

<span id="page-9-0"></span>Figure 7: A point looked around and decided to join the majority (expl5-knn.r) イロトメ 御 トメ きトメ きょう

 $299$ 

ミー

Explanation (Machine Learning, Stat Computation)

Monte-Carlo Integration  $\int_0^1 f(x) dx$ 

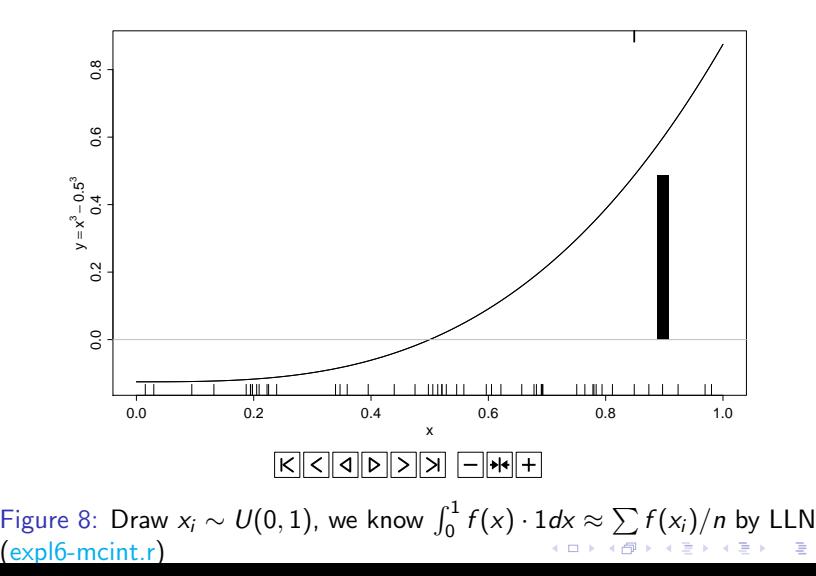

 $L_{\text{How?}}$ 

Sketch of R package animation

# A Sketch for Creating Animations in R

```
Listing 1: Sketch of animation
1 \mid \text{ani}. fun \leftarrow function (args. for. stat. method,
2 args for graphics, ...) {
3 \{stat.calculation. for . preparation . here \}4 i = 1\vert while (i \langle ani.options ("nmax") &
6 other conditions for stat method) {
7 \left\{\text{stat. calculation.} \text{for. animation}\right\}8 \{plot \cdot results \cdot in \cdot ith \cdot step\}9 \mid # pause for a while in this step
10 Sys. sleep (ani. options ("interval"))
11 i = i + 112 \mid \}13 \# (i - 1) frames produced in the loop
14 ani. options ("nmax") = i - 1
15 \{ return . something \}16 }KORKARA REPASA DA VOCA
```
 $L_{\text{How?}}$ 

Sketch of R package animation

### Installing the animation **Package**

CRAN:

<http://cran.r-project.org/web/packages/animation/>

R-Forge: install.packages("animation", repos = "http://r-forge.r-project.org") (daily built; bug fixes and new features included)

Ideas into Anima

 $L_{\text{How?}}$ 

Sketch of R package animation

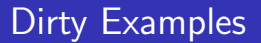

#### Text Rotation, Bouncing Balls and Burning Fire

```
library(animation)
demo("wordrotation")
demo("busybees")
demo("fire")
```
# HTML Pages

- save animation frames as static (bitmap) images, e.g. 1.png, 2.png, ...
- use  $cat()$  to write HTML and JavaScript code (pure text) into a file (\*.html)
- **JavaScript controls CSS attributes of layers (style =** display:none or display:block) to show images one by one

- R functions: ani.start(), ani.stop()
- advantage of the HTML format: a web browser with JavaScript enabled is enough for viewing the output
- see  $exp[8-html]$ .r
- <span id="page-14-0"></span>AniWiki: <http://animation.yihui.name>

#### $\overline{\phantom{1}}$ How?  $\Box$  Output formats

# GIF and MPEG (by ImageMagick)

- **the convert utility: convert -delay**  $[...]$  **-loop**  $[...]$ \*.png filename.gif
- use system() (or shell() under Windows) to call convert
- pass arguments in the R function saveMovie() to convert
- GIF is a common image format, but we need additional software ImageMagick to create it
- **MPEG** is bad (according to my experience)
- **E** example: saveMovie(for(i in 1:10) plot(runif(10),  $ylim = 0:1$ ) (and open it with shell.exec(normalizePath(file.path(tempdir(),  $"novie.get")))$

4 0 > 4 4 + 4 = + 4 = + = + + 0 4 0 +

 $-$  How? Loutput formats

# Flash (by SWF Tools)

- $\blacksquare$  the utilities pdf2swf, png2swf, jpeg2swf, ...
- e.g. png2swf \*.png -o output.swf -r fps
- usually pdf is a better choice but pdf2swf has limitations

 $e.g.$ 

```
ani.options(interval = 0, nmax = 50)
savesWF(knn.ani(test = matrix(rnorm(16), ncol = 2),cl.pch = c(16, 2), 1.5, dev = "png",
    para = list(max = c(3, 3, 1, 1.5),mgp = c(1.5, 0.5, 0), swfname = "kNN.swf")
# shell.exec(normalizePath(file.path(tempdir(), "kNN.swf")))
```
 $\overline{\phantom{1}}$ How?

Other packages

# SVGAnnotation (SVG animations)

- Scalable Vector Graphics (XML)
- SVG supports animations
- Opera supports SVG completely; Firefox partially (unfortunately still does not support animation but hopefully it will in future); IE does not support without additional plug-in
- <span id="page-17-0"></span>e.g. the animate() function: animating a scatterplot (with points' colors and radii changing)

 $\overline{\phantom{1}}$ How?  $L$ Other packages

#### FlashMXML (Flash animations)

- $\blacksquare$  Flash is a much more popular format in web pages
- can be created with MXML (XML again!)
- e.g. mxmlDevice(): record R graphics in XML and compile with the mxmlc utility in Adobe Flex
- seems to be a little far away from animations (currently no functions directly for animations)

# Future Work

- more statistical ideas
- $\blacksquare$  more tools (personally perfer SVG)
- **function** saveLatex() ( $\angle$ FTEX package animate)
- **rewrite (replace) the messy JavaScript code in HTML** animations (use Dojo?)
- $\blacksquare$  a formal PDF document as a gallery of animations (using **Sweave** so that the examples can be easily changed)

# Thanks!

- Questions and comments?
- Email: sprintf("%s@%s", "xie", "yihui.name")

**KORKARA REPASA DA VOCA** 

<span id="page-20-0"></span>slides and R code will be available at <http://yihui.name/en/vitae> after this talk